## **Perché acquistare una fotocopiatrice, una stampante, un multifunzione e poi pagare il toner, le cartucce, la manutenzione, e l'assistenza tecnica ???**

Il nostro servizio **"FULL SERVICE"** offre a **NOLEGGIO** la scelta su una vasta gamma di apparecchiature ad hoc per la Vostra Azienda.

Il canone mensile o trimestrale **comprende "TUTTO"**, dovete solo inserire la carta ….

Anche con **solo € 29,50** al mese potrete fotocopiare e stampare tutti i documenti della Vostra Attività

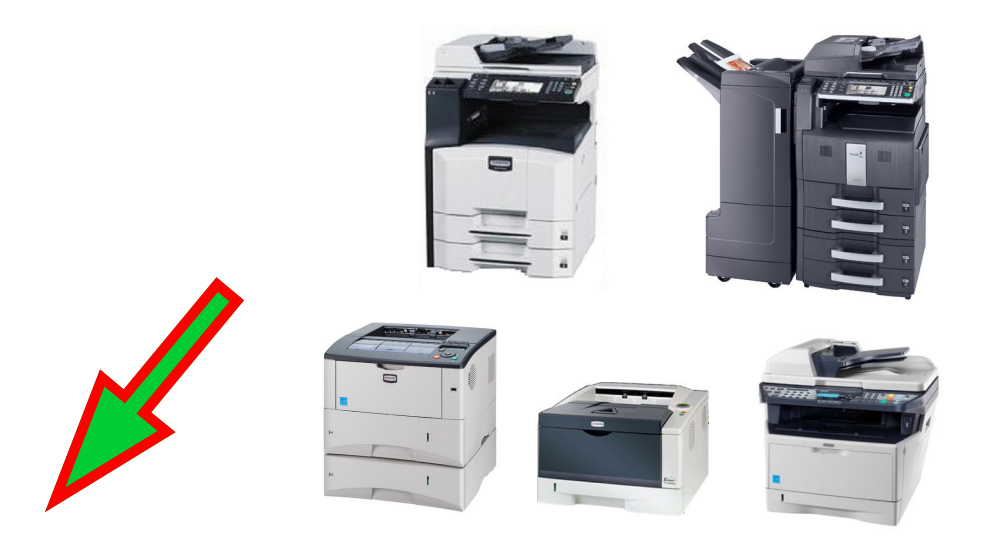

**Noleggiare** un'apparecchiatura che stampi in BIANGO/NERO - COLORI è SEMPLICE COMODO CONVENIENTE !!TATTATE

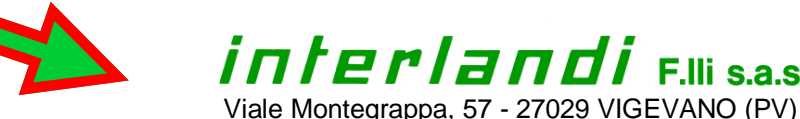

Tel. 0381 - 691400 - Fax 0381 - 691490 E-mail: info@interlandi.191.it